CIME: UNE APPLICATION DES SYSTEMES EXPERTS A LA **TELEDETECTION** 

1 Pole 6<br>et leurs applications". Aogus , 30 mai - 5 juin 1988

**C.** Mering <sup>(1)</sup>, **D.** Blamont <sup>(2)</sup>, **J.**-G. Ganascia <sup>(3)</sup>, **F.** Monjanel <sup>(4)</sup>.

(1) **L.I.A.;** ORSTOM, 70-74 route d'Aulnay, 93140, Bondy, France. (48.47.31.95. p. 314) (2) E.R. 299; CNRS; 1 P1. Aristide Briand, 92195 Meudon Principal Cedex, France.  $(45.34.75.50. p. 2004)$ 

(3) L.R.I., Bâtiment 490, Universid Paris-Sud, 91405 Orsay Cedex, France. (69.41.66.26) (4) GRECO Himalaya-Karakorum; CNRS; 1 P1. Aristide Briand, 92195 Meudon Principal Cedex, France.

**Résumé:** Fondé sur la représentation et la simulation simultanées de deux savoir-faire correspondant l'un à une technicité statistique et informatique dans le traitement des données, l'autre à une technicité thématique -géographique dans le cas présenté-, le Système Expert CIME (cartographie intelligente en milieu montagnard) est construit sur un moteur d'inférence classique. CIME est destiné à piloter et à optimiser l'activation séquentielle de traitements numériques en vue de cartographies thématiques. Cet article est destiné à présenter les fondements méthodologiques, l'architecture et l'implémentation de CIME. Les techniques développées sont généralisables à d'autres thématiques et à d'autres milieux.

**Mo ts-clefs:** cartographie, chaîne de traitements, règles de production, segmentation, système expert, télédétection, traitement numérique.

**Abstract:** Based on the simultaneous representation and simulation of two know-how [statistical and data analysis skill on one hand, thematic knowledge (here geography) on the other hand], the CIME system is built on a classical inference engine. Its purpose is to monitor and optimise the sequential implementation of numerical treatments in order to make thematical maps. This paper intends to present the methodological basis, the structure and implementation of CIME. These techniques could be generalised to other thematic mapping and other areas.

**Key-words:** cartography, expert-system, numerical treatment, production rule, remote sensing, segmentation, treatment scheme.

**ORSTOM Fonds Documentaire** 

 $N^{\circ}$  :

 $1/1/1988$  Cote:

## **1.- INTRODUCTION**

La cartographie par télédétection spatiale est devenue un mécanisme de production de connaissances et non plus seulement un moyen d'exposition de connaissances. Dans la mesure oÙ il s'agit d'une production de connaissances, la nécessité d'une systématisation et d'une reproduction des méthodes alliée à une exigence de production en quantité rend souhaitables une formalisation et une automatisation de la construction de cartes thématiques. Procédant par traitements numériques sur des données satellitaires, cette production requiert à la fois une technicité statistique et informatique dans le traitement des données et une technicité thématique (géographique dans le cas présenté). Chacune de ces compétences fait référence à un univers de connaissances et à un mode d'approche disjoints. Fondé sur la représentation et la simulation simultanées de ces deux savoir-faire, le système CIME (cartographie intelligente en milieu montagnard), construit sur un moteur d'inférence classique, est destiné à piloter et à optimiser l'activation séquentielle de traitements numériques en vue de cartographies thématiques. Cet article est destiné à présenter les fondements méthodologiques, l'architecture et l'implémentation de CIME. Les techniques développées sont généralisables à d'autres thématiques et/ou milieux.

### **1.1 Carte, connaissance et cartographie par télédétection.**

La connaissance des milieux, des sociétés et de leurs systèmes de production ne saurait aujourd'hui se passer d'une représentation cartographique: le discours en effet ne suffit pas à rendre compte de l'ensemble des relations qui lient les phénomènes étudiés. Les représentations graphiques et les modélisations qui leur sont associées facilitent la description des systèmes par la mise en évidence de relations multi-causales circulaires. Cependant, quoique l'espace de leur construction ne corresponde à aucune réalité, les notions d'homogénéité et d'hétérogénéité, de limite, de discontinuité, de proximité ou de centralité et de périphérie jouent un rôle de plus en plus important dans la problématique géographique et dans l'étude de l'état et de l'évolution des systèmes (paysagiques, sociaux, politiques, de production...). Seule la cartographie permet de rendre compte non seulement des relations spatiales entre les éléments des systèmes mais encore des états de chacun de ces Cléments. La carte ne peut pas tout dire mais elle est seule à dire l'espace.

Il existe des cartes de deux types: la *carte de* synthèse est un document qui permet au cartographe de représenter ses connaissances et le résultat de ses recherches. Aucune information nouvelle n'est produite lors de son élaboration et il ne s'agit que d'un instrument d'exposition et de communication. La *carte d'analyse* est au contraire prospective, son élaboration exige une analyse de documents (photos aériennes ou images satellitaires), son but est d'identifier des objets à l'aide d'une technique d'analyse, de la thématique (objectif souhaité) et de connaissances

**I** 

préexistantes plus ou moins riches de la réalité (qui sont alors modifiées par la connaissance produite). Une telle cartographie est un moyen de *produire* non seulement *des connaissances* mais aussi *des questions et des directions de recherche par l'identification et la caractérisation de l'objet de son étude.* 

**A** cette représentation spatiale il est cependant nécessaire de donner également une dimension temporelle car aucun système fonctionnel n'est figé et la notion même d'équilibre se formule en terme de capacité d'un système *B* répondre aux évolutions différentielles de chacun de ses éléments et aux *bruits* (tels que **R.** Atlan les définit, Cf. [Atlan **791).** Il est ainsi fondamental de pouvoir appréhender les temps propres de chacun des éléments ce qui exige une reproductibilité fidèle des méthodes: la répétition dans le temps de cette cartographie permet alors de comparer l'objet cartographié *B* lui-même. Elle permet aussi de poser de nouvelles questions quant à la nature de son évolution.

Mais si une méthode de cartographie doit produire la connaissance dans le temps et dans l'espace de l'objet cartographié (et si nécessaire une action sur cet objet), elle doit aussi permettre sa comparaison avec d'autres objets de même ordre, donc également leur Cartographie. Pour ce faire il ne saurait suffire que les *taxonomies* <sup>(1)</sup> utilisées soient compatibles. Il est nécessaire que la méthode elle-même soit reproductible. Or les problèmes rencontrés et les méthodes élaborées pour les résoudre sont parfois si complexes que cette reproductibilité n'est ni possible ni même envisagée: dans la **très** grande majorité des opérations de cartographie par télédétection prime le résultat obtenu et non la méthode de son élaboration. De là vient tout l'intéret et la nécessité d'une démarche du type *Système Expert* qui dissocie la méthode et la spécificité des problèmes posés.

#### **1.2.- Le pixel: fantassin de base.**

*c i* 

*R*  **h** 

> L'opération dont il est ici question est la cartographie par télédétection des formes de la végétation et de l'occupation des sols dans le centre du Népal [Blamont & Mering 87]. En d'autres termes, il s'agit de la partition d'un espace plan (une image satellitaire) par des traitements numériques portant sur les valeurs associées aux points élémentaires la composant (les pixels). Le but recherché est l'identification, la caractérisation et la délimitation d'ensembles de ces points et leur assimilation *B* des unités de paysage définies *avant*  l'analyse de l'image mais *après* un travail de recherche sur le terrain. Ce travail de terrain a permis de dresser la liste d'un ensemble cohérent et considéré comme complet des formations végétales et des fomes d'occupation des sols composant ce qu'on est convenu d'appeler le paysage de la région dont on traite l'image. Il a également permis de repérer plus particulièrement des parcelles-type qui formeront la base des traitements. Un certain nombre de pixels sont ainsi réputés connus et cette connaissance servira *<sup>B</sup>* l'identification de tous les autres.

Les valeurs associées aux pixels sont de trois ordres:

Certaines sont intrinsèques aux images satellitaires: il s'agit des informations acquises par les capteurs qui mesurent, dans des bandes spectrales données, (dans quatre bandes, dans le cas des images Landsat **M.S.S.)** l'énergie réfléchie ou diffusée par la surface terrestre vers le satellite.Ces mesures sont appelées *mesures radiométriques.* 

D'autres sont calculées à partir de ces premières valeurs: il s'agit, par exemple, d'indices de texture caractérisant, dans une bande spectrale donnée, la variabilité des valeurs rencontrées dans le voisinage du pixel. Il peut aussi s'agir d'indices permettant de mettre plus précisemment en évidence que la radiométrie directe une certaines catégorie de composants au sol. Ces derniers indices s'obtiennent le plus souvent par combinaison de plusieurs bandes (par exemple, l'indice de végétation verte, combinaison des bandes *rouge* et *proche infrarouge).* 

D'autres enfin sont extrinsèques aux données satellitaires: il s'agit ici de l'altitude, de la pente, et de l'ensoleillement **au** moment de l'enregistrement de l'image.

La nécessité de l'utilisation d'une aussi grande variété et d'un aussi grande nombre de variables est dûe à la nature même de la région étudiée. En fait, en vertu du principe *qui peut le plus peut le moins*, on a cherché le cas de complexité maximum afin que la méthode mise au point puisse être utilisée pour toute cartographie de paysage. En effet, les facteurs de complexification sont ici de trois ordres (naturels, anthropiques et techniques).

### **1.3.- Les éléments de complexité de la cartographie.**

### **1.3.1.- Les facteurs naturels et anthropiques.**

#### **La Multiplicité des unités de paysage:**

Dans la région étudiée ici, l'Himalaya du Centre du Népal, les amplitudes altitudinales sont extrèmement fortes: un seul versant peut avoir des *commandements* de l'ordre de 4.000 à 5.000m. I1 en résulte un étagement des climats et des milieux qui va du *sub-tropical* à *l'alpin* et donc une très grande variété des unités de paysage.

Les diverses expositions (ici exprimées en fonction du soleil, des vents dominants de mousson et des diverses situations à l'intérieur du massif) font que la nature et les séquences des unités de paysage étagées varient d'un versant à l'autre.

#### **La Taille des unités de paysage:**

De plus, les gradients altitudinaux étant également très forts (en d'autres termes, les pentes oscillent autour de **40°,** les étages de la végétation sont très étroits: la taille des unités de paysage est souvent **très** réduite.

#### **Les marges:**

I **L.** 

 $\ddot{\phantom{0}}$ 

Les limites entre les différentes formes de végétation sont le plus souvent des

limites naturelles, donc floues ou progressives. Mais les marges sont également floues entre les unités de paysage *naturelles* et les espaces cultivés: le plus souvent ces espaces sont bordés par des espaces pâturés où la végétation se fait de plus en plus dense au fur et à mesure qu'on s'éloigne des champs.

# **L'exploitation des milieux:**

Les forêts sont très exploitées et ce sont les pentes les plus accessibles qui le sont évidemment le plus intensément; aux irrégularités naturelles viennent donc s'ajouter de grandes différences dûes à la surexploitation des secteurs de faibles pentes et les plus proches des territoires cultivés et habités.

### **1.3.2.- Les facteurs techniques**

### **Les Effets de l'ensoleillement** :

**A** l'heure de la prise de vue satellitaire (9h30), l'élévation solaire est faible et il existe de forts contrastes dans l'ensoleillement des versants. Faute d'une méthode déjà validée de correction du signal, nous déterminons et traitons séparemment des secteurs à l'intérieur desquels l'influence de l'exposition sur la radiométrie peut être considérée comme marginale par rapport aux différences de réflectance entre les unités de paysage.

Soulignons cependant une congruence certaine entre les différences de formes de végétation dues aux variations d'exposition (cf. 1.3.1.) et les différences d'ensoleillement des pixels au moment de la prise d'image: marquer celles-ci lors de la procédure, permet non seulement les traitements mais bien aussi de cartographier celles-là.

### **Les voiles athmosph6riques**

Les différences d'orientation des versants ont aussi pour conséquence des différences dans la qualité de l'athmosphère au dessus de chaque type de secteur: les voiles athmosphériques sont plus fréquents et plus importants au dessus des secteurs à l'ombre qu'au dessus des secteurs à la lumière et cela aussi justifie la nécessité de traitements différents pour des éclairements différents.

# **2.- TRAITEMENT NUMERIQUE DES DONNEES DE TELEDETECTION**

# **2.1.- Objectifs et méthodes du traitement numérique en télédétection** \_-

Nous n'évoquerons pas ici les méthodes de traitement d'image au sens strict, mais plutôt des traitements numériques utilisant l'une des spécificités des données de télédétection qui est de faire correspondre à une même *scène*  autant d'images que de bandes spectrales mesurées par le capteur. I1 s'agit des traitements, dont l'utilisation, maintenant classique en télédétection, a pour but de regrouper en un nombre réduit de classes l'ensemble des pixels formant la scène, chaque pixel étant décrit par un ensemble de valeurs radiométriques ou éventuellement d'autres grandeurs relatives aux pixels.

Les méthodes utilisées ont pour l'essentiel transposé des algorithmes très généraux de classification automatique au cas des pixels décrits par des valeurs spectrales. Dans tous les cas on analyse un tableau à n lignes représentant les n individus (ici, les pixels) et p colonnes représentant les p variables décrivant chaque individu (ici les mesures radiométriques ou d'autres mesures se rapportant aux pixels ). Ce qui caractérise ces tableaux *construits h partir des données de télédétection* , c'est que les ordres de grandeur de n et p ne sont pas comparables. Par exemple une scène enregistrée par le satellite SPOT permettrait de construire un tableau de 36 millions de lignes (correspondant à la totalité des pixels de la scène) et de **3** colonnes (les trois bandes spectrales). Pour alléger les calculs, on effectue un échantillonnage des pixels afin de réduire le nombre de lignes du tableau à analyser et ce, quelle que soit la méthode d'analyse envisagée.

De plus la nature des données de télédétection implique certaines contraintes quant aux choix des algorithmes: en effet, s'agissant d'ensembles décrits par des mesures physiques, on choisira des méthodes opérant directement sur des variables quantitatives et non sur des modalités.

D'autre part, on choisira les méthodes permettant de mettre directement ou indirectement en évidence une *segmentation* sur les variables qui, à chaque classe, permet de faire correspondre un intervalle de valeurs numériques sur chacune des variables. En effet, l'un des tous premiers intérêts de la télédétection est de pouvoir identifier les différentes catégories d'objets au sol d'après leur *signature spectrale(2).* Pour chaque type d'objet celle-ci correspond à un intervalle précis de valeurs sur chacune des bandes spectrales enregistrées par le capteur, c'est pourquoi il nous semble justifié de choisir les méthodes de segmentation sur les variables radiométriques ainsi que sur toutes les variables correspondant à des *mesures,* telles que l'ensoleillement, l'altitude, la pente ou la texture, qui interviendraient dans notre système.

Nous regrouperons ces méthodes en deux catégories : les méthodes dites *supervisées* et celles dites *non supervisées.* Cette terminologie qualifiant les méthodes utilisées a été largement adoptée par le milieu de la télédétection. Le terme *non supervisé* est utilisé dans le cas où l'utilisateur n'intervient qu'une fois la classification effectuée pour interpréter la signification des classes. Le teme *supervisé* s'applique aux méthodes de classification oÙ l'utilisateur intervient dans le processus d'élaboration des classes en définissant des *classes a priori,* par exemple par l'intermédiaire de sous-ensembles de pixels représentant chacun une classe a priori. L'utilisation de ces méthodes suppose une connaissance précise du terrain et en particulier la possibilité de localiser sur l'image les zones connues sur le terrain.

**2.2.- Le choix d'une méthode: la discrimination bayesienne non paramétrique.** 

L'utilisation des connaissances externes et en particulier des connaissances de terrain lors de l'interprétation finale des classifications non supervisées n'a pas encore été formalisée dans le cas général. C'est pourquoi, *dans cette première version du système nous utiliserons uniquement une démarche supervise'e.*  D'autre part, dans le cadre d'une telle démarche , nous avons préféré une approche *probabiliste* à une approche entièrement déterministe pour les raisons suivantes:

> - les données sont souvent entachées d'erreurs aléatoires qui peuvent estomper les contrastes entre classes d'objets différents.

> - I1 existe toujours une incertitude quant *B* l'identification des pixels correspondant *B* une parcelle-test.

> - la taxonomie ''a priori" des objets au sol ne correspond pas toujours à une séparation parfaite sur le plan spectral ou sur le plan topographique ce qui va entraîner une incertitude dans la discrimination des objets.

Nous utiliserons donc une méthode probabiliste permettant de partitionner l'ensemble des pixels de la scène en les affectant à l'une des classes déterminées à priori. Nous supposerons que les classes **21** priori constituent une partition de l'espace contenu dans la scène. Pour les raisons que nous avons évoquées au paragraphe précédent, nous avons contraint la méthode choisie à produire une segmentation des variables descriptives.

Dans une première étape, nous avons choisi une méthode unique nommée *discrimination bayesienne non parumétrique* [Celeux 801. La méthode de base repose sur une discrimination en deux classes d'une variable quantitative par détermination d'un point de coupure sur la variable à partir de la l'échantillon en deux sous-échantillons appelés *segments.* Dans le cas oh plusieurs variables sont utilisées une seule itération ne suffira pas en général à les déterminer. Si l'un des deux segments résultants satisfait au test d'arrêt il devient *segment terminal.* Sinon, on applique l'ensemble de la procédure à ce segment. Le système gère les segments terminaux résultant du lancement d'une telle procédure. minimisation de *risque de Bayes* **(5** . L'algorithme permet de découper

# **3.- UTILISATION DE L'INTELLIGENCE ARTIFICIELLE.**

### **3.1.- Télédétection et vision.**

Avant tout, il est urgent de préciser que le système que nous avons mis au point n'a pas eu pour ambition de modéliser le processus de vision. En effet, bien que traitant *d'images,* le raisonnement du télédetecteur ne s'appuie pas toujours sur la *vision,* le plus souvent le thématicien a pour objectif d'analyser le contenu de la portion de l'espace représenté sur l'image en fonction *d'une thématique donnée,* telle que la lithologie, la nature des sols, la végétation, l'occupation des sols etc. Ainsi, sur la figure 1,représentant l'image de la

**I** 

bande infrarouge du capteur MSS sur la vallée de Salmé, au Népal Central, on *voit* un relief, des vallées et des lignes de crêtes, des versants à l'ombre et des versants éclairés. Par contre, on ne voit pas les différentes catégories de la végétation : forêts, prairies, cultures, sols nus. Sur la figure 2 correspondant <sup>à</sup> la même scène interprétée par le thématicien, les différentes catégories de la végétation de cette zone sont représentées. Le relief n'y est pratiquement plus perceptible. L'analyse visuelle n'a donc eu dans ce cas qu'un rôle annexe dans l'élaboration de ce résultat. Nous choisissons donc dans cette version de notre système, de formaliser les autres domaines du *savoir faire* du télédetecteur.

### **3.2.- Localisation de l'expertise.**

*L'expertise thématique* réside dans la connaissance spécialisée du milieu qui est représenté partiellement par la prise de vue satellitaire. Cette connaissance peut être explicitée sous forme déclarative; par exemple, par un énoncé tel que : "dans cette zone, il y a trois catégories d'essences: les sapins, les chênes, les rhododendrons" ; ou encore : "au dessus de 3500 mètres, on ne trouve ni chêne, ni forêt claire, ni culture". Elle peut également se traduire par la délimitation sur les images de télédétection d'entités connexes représentatives de la *réalité terrain,* appelées *parcelles test* dont l'expert connaît le contenu (zone de forêts denses de sapins, zone de prairies, zone de cultures, ...) grâce à ses relevés de terrain.

L'expertise réside également dans la connaissance des traitements numériques à utiliser pour atteindre un objectif général tel que "l'élaboration d'une carte" . Cette connaissance porte sur les types d'algorithmes et de résolution, le choix d'algorithmes, l'analyse des résultats, le raisonnement permettant d'enchaîner différentes étapes et, au delà, sur la définition des différentes chaînes possibles.

**Au** croisement de ces deux types d'expertise doit être définie la stratégie d'ensemble permettant de combiner les connaissances thématiques aux connaissances algorithmiques. En particulier, la détermination des critères de satisfaction, tels que ceux permettant de choisir la "meilleure chaîne" de traitement, relève des deux expertises à la fois.

### **3.3.- Recours aux techniques de Système Expert.**

Jusqu'à présent, nous avons insisté sur la nécéssité d'un traitement automatique des données de télédétection. Nous avons décrit (Cf 2.) les outils statistiques habituellement mis en oeuvre par les télédétecteurs et nous avons fait état d'un certain savoir faire consistant simultanément dans le choix des outils et dans la détermination des coefficients d'activation de ces outils. Ce savoir faire constitue une expertise. Il reste à localiser et à déterminer son insertion dans le processus de traitement afin de construire un Système Expert. C'est à cette étude qu'est consacrée cette troisième partie.

Des algorithmes de traitement numérique ont été conçus pour partitionner

automatiquement des données de type ensemble de pixels, cependant, les résultats de l'application de ces procédures n'est pas toujours satisfaisant. I1 repose simultanément sur le choix des données, sur les prétraitements qu'elles ont subis et sur la valeur des paramètres d'appel de la procédure de traitement. Le chercheur thématicien utilisant la télédétection qui, spécialiste d'une région, est habitué *B* traiter'des données satellites *B* l'aide de procédures numériques saura, en fonction de sa connaissance du thème, du terrain, de l'objectif cartographique (végétation, occupation des sols, géomorphologie, pédologie etc.) et des résultats des procédures de traitement appliquées antérieurement (nombres de classes, nombre de pixels mal classés ...) choisir la procédure *B* activer en vue d'obtenir les meilleurs résultats. En d'autres termes, en adoptant maintenant un langage plus communément répandu dans la communauté d'Intelligence Artificielle, il s'agit de piloter l'activation d'une chaîne de procédures en faisant la synthèse de données symboliques, description du thème, du terrain et des objectifs cartographiques, et de données numériques, résultats des appels aux procédures antèrieurement activées et données satellitaires (Voir figure ci-dessous). On peut rapprocher le type de problème posé ainsi que l'expertise qui est mise en oeuvre de problèmes déjà étudiés dans d'autres domaines tels, par exemple, LITHO [Ganascia 841 où il s'agit, là aussi de faire la synthèse de données symboliques et de données numériques.

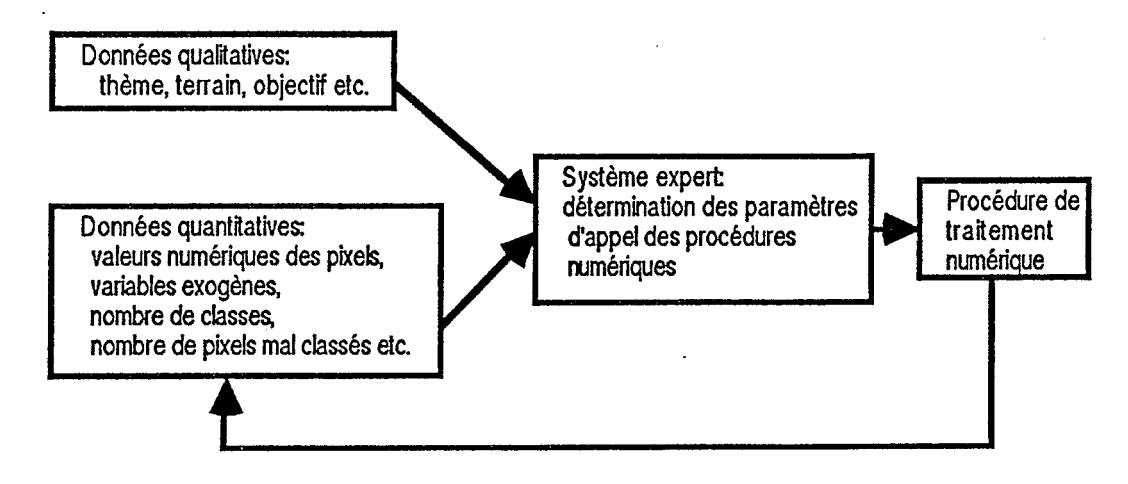

### **3.3.1.- Les objets et leur représentation.**

Si nous voulons maintenant rentrer plus avant dans l'anatomie du système expert utilisé, il est nécéssaire de décrire précisément la connaissance utilisée et la représentation adoptée: les donaées satellites sont considérées comme un ensemble de pixels auxquels sont affectées les valeurs numériques données par le satellite sur les différentes bandes spectrales et la ou les classes auxquelles ce pixel est censé appartenir. Ainsi, chaque pixel peut être décrit par une suite de grandeurs numériques et de modalités telles que, pour notre application:

- *rl, r2, r3, r4:* les **4** mesures radiométriques **(4** canaux de Landsat MSS)
- *ivgv:* l'indice de végétation verte (calculé a partir de MSS7 et **MSSS)**
- *t:* la texture locale (calculé à partir de MSS6)
- *a:* l'altitude
- *p:* la pente

*A* 

- *e:* la quantité d'ensoleillement à l'heure du passage du satellite
- c: la classe représentée par la zone test à laquelle il appartient.

Chaque pixel considéré isolément pourra donc être représenté comme un *objet, unframe* ou, en reprenant la terminologie EMYCIN, comme un *contexte.* 

Ceci dit, l'objectif du système, c'est de classer les *pixels* appartenant aux *parcelles test* déterminées par le thématicien. Pour les classer, on adopte ici la stratégie généralement utilisée dans une démarche supervisée (Cf. 2.2.): une partie des parcelles tests est utilisée pour déterminer les règles de classement qui sont ici les lois de *segmentation* sur les variables numériques. On les apelle pour cette raison, les *parcelles d'entraînement.* L'autre partie des paicelles test sert à valider la segmentation obtenue. Nous les appellerons *parcelles de contrôle.* En faisant la distinction entre validation interne à la procédure utilisée (par exemple la distance de *Kolmogorov-Smìrnov* dans le cas de la discrimination non paramétrique) et validation externe par reconnaissance des parcelles test *a poste'riori* , on peut utiliser la même stratégie d'ensemble tout en faisant appel à des procédures de classification différentes pourvu que leurs résultats puissent se traduire par une segmentation des variables.

Les objets directement traités par le système sont donc les pixels appartenant aux *parcelles de contrôle.* Néanmoins, bien que les pixels soient considérés isolément dans le Système Expert, en tant qu'objets séparés, les procédures de traitement statistique font référence aux parcelles de contrôle dans leur cohésion et donc à des groupes de pixels topologiquement proches. La différence de représentation adopté pour les traitements numériques et pour le traitement symbolique fait pendant à une différence de statut des procédures en oeuvre dans ces deux phases.

Par ailleurs, la notion de classe fait référence au figuré géographique d'une zone, par exemple "forêt chêne claire" ou "forêt dense sapin". I1 est cependant indispensable de noter que, quoique la définition des pixels, environ une centaine de mètres, puisse être de l'ordre de taille des objets géographiques étudiés, la connaissance de ces derniers n'a rien à voir avec celle des pixels, même s'ils semblent se correspondre mutuellement comme, ici, chêne et forêt de chênes.

### **3.3.2.- Description succinte du système expert.**

### **3.3.2.1.- Supervision du symbolique sur le numérique**

Les pixels étudiés par le système expert appartiennent à ce que l'on appelle, en termes spécialisés, des *parcelles test,* c'est-à-dire à des parcelles déjà classées par des relevés terrain. **A** ces classes initiales et fixes, on adjoint des classes nouvelles provenant de la partition de l'espace des pixels à l'aide de procédures numériques. De fait, chaque segmentation des variables aboutit à une partition de l'espace. Chaque *segment* sera considéré comme une contrainte qui propagée sur les pixels des parcelles de contrôle, éliminera certaines des classes potentielles associées à chacun de ces pixels. L'objectif, c'est de trouver un ensemble de partitionnements à l'issue duquel chaque pixel des parcelles tests soit correctement classé. Ceci dit, il peut exister plusieurs séries de partitionnement toutes imparfaites mais dont les résultats ne sont pas équivalents. On cherchera donc le *meilleur* séquencement d'activation des procédures de traitement associé au meilleur choix des coefficients d'appel de ces procédures, en vue de retrouver l'hypothèse de départ sur l'ensemble test, c'est-à-dire de classer *exactement* et *exclusivement* la totalité, ou à défaut, le plus grand nombre possible de pixels.

Ainsi, le mécanisme d'inférence utilisé sera partiellement fondé sur la notion de propagation de contraintes. Plus précisément, le système expert sera construit sur un cycle en trois temps:

1) Choix (heuristique) de la meilleure procédure à activer en fonction du contexte et des résultats des procédures précédentes.

**2)** Propagation des résultats de la procédure activée.

**3)** Calcul des coefficients d'incertitude, prévision d'échec et évaluation de la condition terminale:

**si** la condition terminale est vérifiée

**alors** fin

**sinon si** le coefficient d'incertitude a augmenté

**alors** retour arrière

**sinon** recommencer un nouveau cycle.

Cet algorithme peut se décrire aisément sur le schéma ci-dessous:

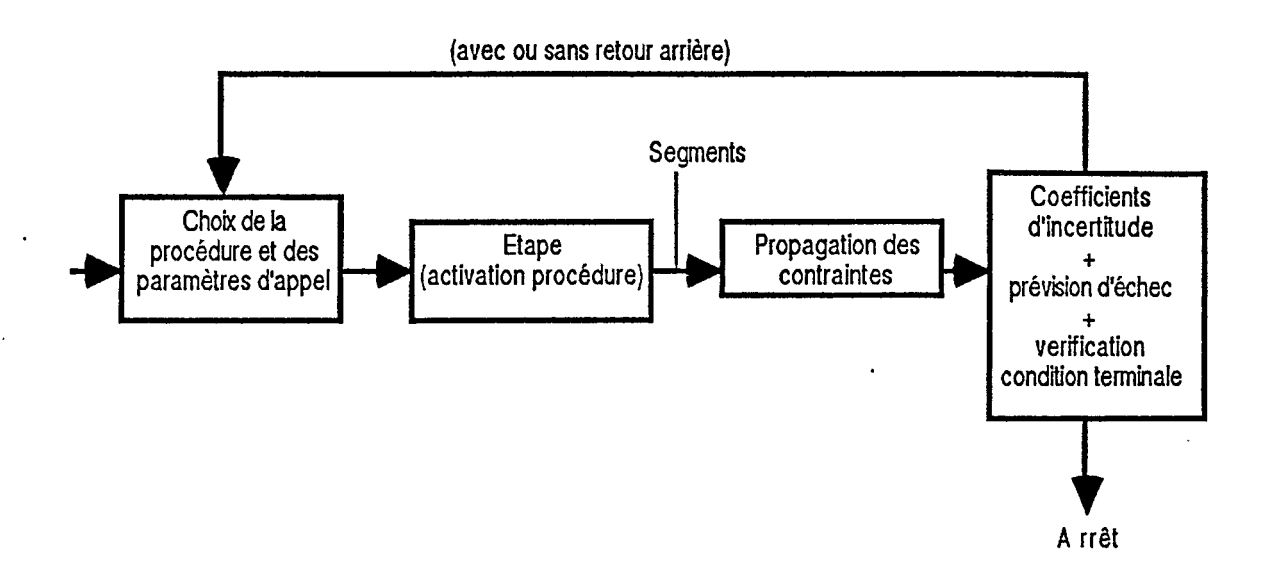

Quant à l'arrêt, il peut être dû à une satisfaction des contraintes, ou, à un échec irréductible. Dans ce dernier cas on fera appel aux "thématicien" pour qu'il reconsidère les parcelles d'entraînement. C'est là, certainement, un apport trés positif des techniques de l'Intelligence Artificielle, puisqu'elles peuvent aller jusqu'à mettre en cause une partie de l'information initiale fournie au système, soit qu'elle provienne d'une erreur d'échantillonage, soit que les classes retenues initialement aient été mal choisies.

En dernier lieu, sans insister sur la structure de la base de connaissance ni sur l'architecture du système expert qui seront étudiées en détail dans un paragraphe ultérieur, notons tout de même que le cycle en trois temps sur lequel est construit le système expert est bâti à l'aide de règles de production. Le moteur d'inférence est donc totalement général, tandis que, parmi les règles de la base de connaissances, certaines sont tout à fait générales, en ce sens qu'elle permettent de traiter un problème de télédetection n'importe oÙ, *<sup>B</sup>* l'aide de n'importe quelles données. D'autres sont relatives aux caractéristiques des opérations particulières c'est-à-dire à la morphologie de la zone géographique, ici paysage de haute montagne, et à l'objectif considéré, ici, cartographie du couvert végétal.

# **3.3.2.2.- Caractéristiques d'une** *≊* **production des** *segments.*  Une fois qu'un algorithme de traitement **a** été choisi, que l'on a déterminé les classes et les descripteurs à prendre en compte, une procédure de segmentation est activée. Elle renvoie au système les informations suivantes:

- *Réussite* ou *échec* de la segmentation.
- en cas de réussite, production des *segments.*

 $-rl_i, r l_s, r2_i, r2_s, r3_i, r3_s, r4_i, r4_s$ : ce sont les bornes inférieures Chaque segment peut être qualifié par les descripteurs suivants (cf **3.3.1):** 

et supérieures sur rl, r2, r3, **r4.** 

' **c** 

- inférieures et supérieures sur ivgv, t, a, p, e. -  $ivgv_i$ ,  $ivgv_s$ ,  $t_i$ ,  $t_s$ ,  $a_i$ ,  $a_s$ ,  $p_i$ ,  $p_s$ ,  $e_i$ ,  $e_s$ : ce sont les bornes
- $\cdot$   $c_1$ ,  $c_2$ ,  $c_3$ ,...  $c_p$ : ce sont les classes représentées dans le segment.
- $pr_1, pr_2, \ldots, pr_p$ : ce sont les fréquences relatives d'apparition des classes dans le segment.

En fin d'étape, le système classe chaque pixel suivant les *contraintes* définies par les *segments.* Chaque pixel est donc *étiqueté* par une liste de classes (la liste du segment correspondant). Après traitement de tous les pixels contenus dans la base, la validation de l'étape s'effectue en vérifiant que la classe a priori du pixel est contenue dans la liste des classes qui lui ont été affectées à l'étape. Dans le cas contraire, on considère qu'il y a eu échec de l'étape et le système réinitialise la construction d'une chaîne après avoir affiché un message signalant *h* l'utilisateur la cause éventuelle de l'échec.

De fait, à chaque pixel on peut également affecter un *coeficient d'incertitude*  du classement. Si m est le nombre de classes a priori, ce coefficient varie entre O et m-1; il évalue la qualité d'un classement, en ce sens il doit faire un compromis entre les mauvais classements de pixels qui peuvent provenir soit d'une elimination abusive de la classe correcte, soit d'une trop grande imprécision qui laisse associé à chaque pixels un grand nombre de classes.

Chaque étape est qualifiée par un coefficient *d'incertitude moyen* qui s'obtient en calculant la moyenne des coefficients d'incertitude locaux. Le système contrôle le sens de variation de ce coefficient. S'il augmente, l'étape est mise en échec et la chaîne s'interrompt à la fin de l'étape précédente. Le système réinitialise alors une autre chaîne.

### **3.3.2.3.- Constitution d'une chaîne.**

Le système permet de piloter l'activation de différentes procédures de traitement numérique en fonction du contexte et des résultats de l'étape précédente. Ainsi se constitue une chaîne comportant un nombre restreint d'étapes. Cette chaîne se caractérise par l'ordre dans lequel les variables quantitatives sont traitées (par exemple l'ensoleillement d'abord, puis les variables radiométriques, l'altitude etc.).

En effet si la discrimination non paramétrique est envisageable, simultanément, sur un grand nombre de variables, en revanche, le rôle prédominant d'une variable dès le début de la procédure, peut masquer les effets dûs à d'autres variables: c'est en particulier le cas si ces grandeurs ne sont pas homogènes entre elles (ce qui est le cas par exemple de la radiométrie et de l'altitude). Ainsi, sur l'exemple présenté sur la firgure 3, nous souhaitions établir une classification distincte suivant l'éclairement des versants, nous avons donc fait débuter chaque chaîne par une discrimination basée sur l'ensoleillement. Ces discriminations se poursuivent en faisant appel *h* une dizaine de variables différentes. Enfin se succèdent les étapes ayant pour

I

fonction de réduire l'incertitude du classement obtenu précédemment au moyen du seuillage d'une seule variable à la fois (l'altitude, la pente, la texture). La règle de seuillage est établie par l'expert à travers une règle déclarative ou bien elle provient d'un traitement automatique.

Des structures de contrôle permettent d'interrompre une chaîne à n'importe quelle étape si elle produit des résultats jugés erronés. L'utilisateur est alors averti de l'échec et de sa cause probable, par exemple par le message : "revoir la zone" et par une autre série de messages indiquant les numéros des pixels de la zone ayant provoqué le premier message et l'interruption de la chaîne.

A une chaîne candidate (c'est-à-dire non interrompue dès la première étape) on fait correspondre un certain nombre d'indices tels que le coefficient *d'incertitude résultant,* et *la somme des pixels bien classés* , qui seront activés lors du choix de la "meilleure chaîne". Puis une autre chaîne est activée et ainsi de suite jusqu'à épuisement des possibilités. Il se peut qu'aucune des chaînes ne soit candidate, auquel cas l'utilisateur devra modifier la base de faits ou bien les critères d'interruption contenus dans les règles. Sinon la "meilleure chaîne" permettant d'atteindre un objectif ( par exemple cartographier la végétation des versants à l'ombre) est selectionnée et appliquée aux pixels de l'image entière.

### **3.4.- Implémentation du Système Expert.**

Initialement conçu pour fonctionner sur un moteur d'inférence classique en logique des proposition étendues à la notion de couple attribut valeur, le système CIME a demandé des modifications du moteur d'inférence qui ont conduit à une refonte partielle de la représentation des connaissances et du mécanisme d'inférence. Actuellement, ce système est écrit en Quintus Prolog et il est en service sur stations SUN 3/50. Parmi les adjonctions apportées au moteur d'inférence initiales, on peut noter:

• Une structuration hiérarchique des objets de la base faits sous forme de *frames:* comme nous l'avons vu précédement, les objets manipulé sont, d'un côté, les pixels considérés comme isolés les uns des autres et, d'un autre coté, les caractéristiques de l'image satellitaire. Ces objets n'ont entre eux que des liens hiérarchiques qui peuvent très bien être traduits par les mécanismes d'héritage de frames. C'est pour représenter ces liens que l'on a adjoint au moteur d'inférence une gestion élémentaire de frames. Chaque attribut est associé à un type d'objet, et chaque règle, en fonction des attributs quelle contient, détermine automatiquement la liste des objets qui l'instancie. En outre, chaque règle ne peut contenir qu'une seule variable qui est implicite et ne peut donc apparaître dans la formulation externe. Ainsi, tenant compte des liens d'héritage, les règles ne peuvent être instanciées que sur des séries d'objets liés entre eux par des relations de filiation stricte, pas de cousinage permis. Par conséquent, le nombre d'instanciation ne peut jamais dépasser le nombre d'objets présents dans la base de faits.

*La gestion d'hypothèses et la remise àjour automatique de la base de faits lors du retour arrière:* puisque, comme nous l'avons vu, le système peut mettre en cause les choix qu'il a antérieurement proposés, il doit être capable de mettre à jour sa base de faits en éliminant les conclusions qui dérivaient de ces choix hâtifs. Pour cette mise **B** jour, on construit des justifications qui sont aussi mises **B** profit au cours du processus d'explication. Point n'est besoin de décrire ici le mécanisme de gestion de ces justifications tant il est désormais classique.

• L'appel à *des procédures FORTRAN et la récupération des résultats à l'issue de ces appels:* puisqu'il faut faire appel à des traitements numériques en quantité, et que ces traitements font correspondent à des programmes écrits en FORTRAN nous a conduits à écrire une interface d'appel à des procédures FORTRAN.

*Le calcul d'un coeficient d'incertitude qui évalue heuristiquement la segmentation:* ce coefficient est centrale. I1 mesure le gain de classement sur les pixels **B** l'issue de l'activation et de la propagation des résultats d'une procédure. Pour celà il faut absoluement faire un compromis entre, d'un côté, les mauvais classements irréversibles qui proviennent d'une contrainte trop forte éliminant parmi la liste des classes associées à un pixel, celle qui correspond effectivement à ce pixel, et, d'un autre côté, les indécisions de classement qui proviennent, simplement, de contraintes trop faibles.

*L'introduction de règles paramétriques:* .Cette dernière caractéristique tient en fait à une simple commodité d'écriture qui permet d'éviter l'introduction de variables, tout en réalisant une économie considérable en limitant le nombre de règles que doit écrire l'utilisateur. Plus présisément, il s'agit d'introduire un paramètre associé à un ensemble de valeurs dans une règle générique. Cette règle générique créera un ensemble d'instances, associée chacune, à une des valeurs du paramètre. On créera, ainsi, automatiquement, autant d'instances de règles qu'il existe de valeurs associées au paramètre de la règle générique, sans avoir, pour autant, à écrire explicitement ces règles dans la base de cönnaissances.

Toutes les autres particularités du système sont exprimées sous forme de règles de production regroupées en deux classes dont l'étude fait l'objet du paragraphe suivant.

# **4.- LA BASE DE REGLES.**

Les règles sont données en vrac. On peut cependant distinguer deux sortes de règles : les *règles de contexte* et les *règles de contrôle.* 

#### **4.1.- Les règles liées au contexte**

Ce sont les règles dont les conditions ou les conclusions dépendent directement de la connaissance du milieu, ici la montagne, de la thématique, ici la végétation, et du traitement choisi, ici la discrimination non paramétrique. **A**  titre d'illustration, la règle suivante est uniquement liée à l'expertise concernant l'étagement de la végétation:

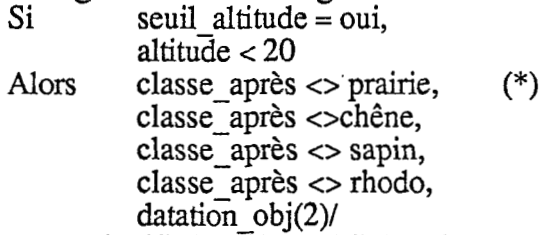

(\*) (le symbole <> signifie "différent de" dans la syntaxe du langage d'expression des règles)

Elle exprime le fait qu'au dessous d'une altitude cotée 20, on ne trouve ni prairie ni forêt de chênes, de sapins ou de rhododendrons.

L'attribut "classe après" correspond au nom des classes asociées à l'objet pixel à un instant donné.

La règle suivante permet d'activer la procédure numérique de discrimination non paramétrique ( nommée "dnp" dans le système): **Si** masque ombre = oui,

 $type$  classification =  $dnp$ Alors dnp radiométrie,  $\acute{e}$ tat = segradiométrie,  $é$ tape =  $\tilde{1}$ , compter  $segments = 0$ ui/

Cette règle permet, si la classification choisie est "dnp" et dans le cas où l'on traite les pixels **l'à** l'ombre'', d'activer cette procédure à partir des variables radiométriques. Elle permet également de coder l'étape et de compter le nombre de segments obtenus.

#### **4.2.- Les règles liées au contrôle.**

I1 s'agit des règles qui traduisent la stratégie d'ensemble du télédetecteur et qui permettent de contrôler les résultats puis d'entériner des choix. Elles doivent piloter l'utilisateur de la télédétection dans les traitements et la validation des résultats. Elles sont indépendantes de la thématique et du milieu et peuvent donc être utilisées pour d'autres applications de la cartographie par télédétection.

**Par** exemple, la règle suivante décrit la vraisemblance du résultat en fonction de l'objectif et du critère retenu:

**Si**  Alors  $varies{w}$   $varies{w}$ critère = pixels\_bien classés,  $\text{carte\_pr\^et{e}} = \text{oui},$  $somme<sub>z</sub>des<sub>z</sub>pixels<sub>z</sub> bien<sub>z</sub>classés  $\geq$ seuil<sub>z</sub>admis$ 

La règle suivante permet d'orienter l'utilisateur qui a opéré certains choix vers le choix de l'algorithme de discrimination non paramétrique:

Si prototype = oui, prototype = oui,<br>type\_prototype = zone\_entraînement,  $classification = 0$ segmentation = oui Alors **type** classification =  $dnp/$ 

 $\ddot{\cdot}$ 

 $\frac{1}{2}$ 

# *5.-* **UN EXEMPLE DE SESSION.**

Nous joignons, ci-dessous, un exemple succint de dialogue entre l'utilisateur et le système. Quoi que toutes les possibilités n'y soient pas évoquées, ce dernier donne un apperçu du comportement du système **CIME** lors d'une session. Pour apeller le système l'utilisateur tape **"cime"** qui est le nom du programme compilé (cartographie intelligente des milieux montagneux). La session suivante se déroule alors $(4)$ :

Voulez-vous charger un fichier de règles ?

: oui/

*on suppose que I'utilisateur a &jà un fichier de règles* 

**Les** règles sont-elles sous une forme

1 Exteme ?

2Inteme ?

 $\cdot$ 

*:2J* 

*les règles de l'utilisateur ont déjà été compilées.* 

Nom du fichier ?

: règlel/

*le système charge alors la base de règles.* 

Désirez-vous ?

1- Ajouter une règle

**,2-** Modifier une règle

**3-** Crier un attribut

**4-** Imprimer une règle

*5-* Imprimer la base de règles

*6-* Demire une règle

**7-** Débuter une session

: *71* 

*l'utilisateur peut alors consulter le Menu du système:*  --

**WA** : Valuer un attribut

ACV : Confimer attribut comparateur valeur

**ACA** : Confimer attribut1 comparateur attribut2

LA : Imprimer la liste des attributs

**CUA** : Créer un attribut

**CEA** : Changer I'état d'un attribut

 $\Lambda$ <sup>8</sup>

*L.e système s'arrête car le chaînage avant est terminé.* 

: VUAI

 $\frac{1}{2}$ 

Quel attribut voulez-vous valuer ?

: carte\_prête/

Quelles sont les hypothèses ?

: !/

*l'utilisateur veut connaître les valeurs possibles de cet attribut.* 

J

Valeurs possibles

classes

formes

couleurs

: classes/

quel est le nombre de classes ? : *l/* 

Le mode est-il supervisé ? : oui/

Avec la règle r8 je déduis : prototype = oui

quel est le type\_prototype ?

: parcelle-entraînement/

Voulez-vous opérer une segmentation ?

: oui/

Quel est le type\_d'objectif ?

: cartographie/

Quel est le thème ?

: végétation/

Quelle est **la** zone géographique ?

: montagne/

Quel est le type de capteurs ?

: **MSSI** 

quelle est l'unité traitée ?

: pixel/

**IVA** : Imprimer les valeurs possibles **d'un** attribut

CEF : Comment on a établi un fait

IRU : Imprimer les règles utilisées

**LUF** : Lire un fait

.

**MBF** : Modifier la base de faits

DBF : Détruire la base de faits

SBF : Sauvegarder la base de faits

CBF : Charger la base de faits

SBR : Sauvegarder la base de règles

IBR : Imprimer la base de règles

IUR : Imprimer une règle

IL0 : Imprimer une **liste** d'objets

DNS : Débuter une nouvelle cession

FIN : sortir du système

**MEN** : obtenir le Menu

: cbf/

Nom du fichier de sauvegarde ?

: **bfrl** 

*la base de faits est chargke. Commence alors le chaînage avant* 

Avec la règle r33, je déduis : revoir parcelle\_test = non

Avec la règle r33, je déduis : datation1 = <sup>271</sup>

Avec la règle r32 je déduis : revoir\_zone = non

*le système indique* à *l'utilisateur qu'aucune erreur n'a été constatée lors de l'examen des parcelles-test.* 

*:m* 

*l'utilisateur &sire imprimer le contenu de certaines règles.* 

Quelles règle désirez-vous consulter ? : *r331* 

Règle 33 : Si classe = classe-après **AlOrS**  lancement de datation1(obj) revoir parcelle  $test = non$ .

e4

*Le système sárrête car le chaînage avant est terminé.* 

: WA/

 $\frac{4}{3}$ 

Quel attribut voulez-vous valuer ?

: carte prête/

Quelles sont les hypothèses ?

: !/

*l'utilisateur veut connaître les valeurs possibles de cet attribut.* 

Valeurs possibles

classes

formes

couleurs

: classes/

quel est le nombre de classes ? ÷ : **7/** 

Le mode est-il supervisé ? : oui/

Avec la règle r8 je déduis : prototype = oui

quel est le type prototype ?

: parcelle\_entraînement/

Voulez-vous opérer une segmentation ?

: oui/

Quel est le type\_d'objectif ?

: cartographie/

Quel est le thème ?

: végétation/

Quelle est la zone géographique ?

: montagne/

Quel est le type de capteurs ?

: **MSSl** 

quelle est l'unité traitée ?

: pixel/

quel est le descripteur-de l'unité ?

: teintes de gris/

quelle est la donnée image externe ?

: mnt/

 $\frac{1}{2}$ 

*Outre les données du capteur MSS l'utilisateur dispose d'un modèle nllmérìque de terrain* 

Avec la règle r15 je déduis seuil ensoleillement = oui

Quelle est la valeur **de** l'ensoleillement ?

: <sup>141</sup>

Avec la règle r12 je déduis masque ombre = oui

Début de la r6initialisation des faits dûs **2 l'action** externe

Fin de la réinitialisation

Lancement de la procédure "dnp-radiométrie"

dnp-radiométrie : achevée

Avec la règle r26 je déduis nombre de segments =  $8$ 

Avec la règle r26 je déduis discriminante\_alt = non

Avec la règle  $r26$  je déduis discriminante pente = non

Avec la règle  $r26$  je déduis discriminante texture = non

Avec la règle r26 je déduis état = segradiométrie

Avec la règle r26 je déduis étape = 1

Avec la règle  $r26$  je déduis compter-segments = oui

Avec la règle r26 je déduis revoir zone test= non

Avec la règle r26 je déduis datation( $1$ ) = 271/

Début du calcul du coefficient d'incertitude moyen

Fin du calcul

Avec la règle  $r29$  je déduis coefficient d'incertitude 1= 1897

Procédure d'étiquetage en cours avec la règle r29

*Pour chaque pixel le système affiche les valeurs de classe-après; par exemple ici celles du dernier pixel de la base ktua!iée* 

.

Avec la règle  $r29$  je déduis classe\_après(271) = forêt\_claire

Avec la règle r29 je déduis classe\_après(271) = rhododendrons

Procédure d'étiquetage achevée

Avec la règle 33 je déduis revoir parcelle\_test = non

Avec la règle  $33$  je déduis datation $(1) = 271$ 

Avec la règle 34 je déduis étape = 2

Début du calcul du coefficient d'incertitude

Fin du calcul du coefficient d'incertitude

Avec la règle 34 je déduis coefficient d'incertitude 1= 612

Avec la règle 46 je déduis variable = altitude

Le système engendre et affiche toutes les règles comportant une variable *(c'est* à *dire 20 règles)* 

**y-a-t-il repr6sentativité pour la variable altitude** ? ~ ..

: **oui/** 

¢  $\sim$   $\overline{ }$ 

**lancement de dnp-mono-altitude** 

*Le système active ainsi une série de traitements jusqu'au but demandé* à *savoir valuation de l'attribut carte\_prète. Il affiche alors la carte résultante., dans le cas de cette session il flehe la carte de* la *végétation sur les*  secteurs à *l'ombre.(figure3).* 

carte  $prête = 0ui/$ 

 $\ddot{\cdot}$ 

**Figure 3** 

# **6.- CONCLUSIONS ET PERSPECTIVES.**

### **6.1.- Conclusion**

س<br>مدن

Cette première version d'un système expert de télédétection en zone montagneuse, a permis d'ores et déjà d'accélerer les phases d'expérimentation et de contrôle des séquences dont une grande partie passait auparavant par le dépouillement de documents. En allégeant la tâche de l'utilisateur, elle lui permet de tester rapidement un très grand nombre de configurations. Elle lui permet aussi, s'il veut atteindre le même objectif sur une zone voisine de *reproduire* l'ensemble de sa démarche avec une diminution appréciable de l'effort de mise en oeuvre. Ainsi le système constitue un mode d'emploi pour dresser une carte à partir des images de télédétection.

La formalisation des choix et des contrôles sous forme de règles de production autrement dit "en langage clair", permet à l'utilisateur de juger de l'ensemble de la méthode. Pour l'expert cette formalisation constitue une avancée dans la mesure où elle énonce non seulement quelles méthodes numériques il utilise mais comment et pourquoi il les utilise. De plus il peut très simplement modifier certains aspects de sa démarche "sans toucher au reste" à cause de la forme modulaire et compréhensible de la représentation de ses connaissances.

L'intérêt scientifique de cette démarche réside surtout dans la formalisation complète de la méthode utilisée qui permet de conserver la trace de tous les traitements ainsi que la justification de l'utilisation ou du rejet d'un traitement lors de la procédure. Ainsi, par exemple, pour peu qu'une corrélation inattendue apparaisse entre une variable extrinsèque (altitude, ensoleillement, pente) et une unité de paysage ou, à l'inverse, qu'une corrélation attendue n'apparaisse pas, la production de la carte s'accompagne de questions sur la nature de ces variables extrinsèques et sur leur rôle non plus seulement dans l'élaboration de la carte mais dans la genèse du paysage lui-même.

Par ailleurs, la gestion d'hypothèses mise en oeuvre conjointement à l'activation de procédures constitue une démarche. originale dans le cadre des Systèmes Experts puisqu'elle opère, ici, en parallèle, sur un nombre conséquent d'objets, plusieurs centaines de pixels, et qu'il s'agit de planifier l'activation de traitements numériques à l'aide d'un critère d'appréciation statistique, le *coeflicient d'incertitude.* Procédant par synthèse de données numériques et symboliques, la planification fait simultanément appel à un grand nombre d'objets, *h* des calculs numériques et *B* des techniques traditionelles de l'Intelligence Artificielle telles le retour arrière, la gestion d'hypothèses, la programmation déclarative etc. Nous avons ainsi été amenés à fusionner des techniques symboliques et numériques tout en affrontant une certaine complexité tant dans le comportement que dans le nombre des objets manipulés.

#### **6.2.- Les Perspectives**

Comme nous l'avons vu ce système peut traiter une thématique restreinte à propos d'un type de paysage déterminé. De plus on ne peut *B* présent que faire des cartes par partition de l'espace. Tout en conservant la même thématique, on peut l'élargir à la constitution de cartes spécialisées (densité du.couvert, déforestation, rotation des cultures etc.). Sur le plan méthodologique, on peut également l'enrichir de méthodes de classification en particulier en formalisant les démarches non supervisées.

D'autre part, avec l'utilisation des images SPOT, certains objets pourront être décrits par leur forme. Il faudra alors intégrer au système expert la description symbolique de la forme de ces objets et des méthodes de traitement d'images adéquates.

Puisque la procédure mise en place ne dépend ni de la quantité ni de l'ordre des variables introduites dans les traitements, il est possible d'envisager d'utiliser cette méthode pour l'identification d'objets complexes multi-déterminés dans le temps et dans l'espace comme par exemple des densités et des répartitions de populations, la structure de l'habitat ou l'organisation des territoires cultivés. I1 faudrait alors introduire de nouvelles données extrinsèques et envisager des mécanismes de va et vient (et donc de modifications mutuelles) entre la base de ces données extrinsèques et les cartographies produites.

Cette mise en relation devrait également permettre d'envisager que le système lui-même produise une explication des résultats de la cartographie par la mise en ordre des variables extrinsèques utilisées et la production de cartes de commentaires et de perspectives. Ceci reviendrait en fait à l'intégration de la cartographie dans un processus plus large de représentation incluant la modélisation des systèmes étudiés.

**Au** reste, les succès obtenus ici sont à mettre au crédit d'une démarche cognitive classique qui part de données structurées pour interpréter des données élémentaires. I1 s'agit maintenant de profiter des bénéfices acquis à l'issue de processus descendant de ce type pour, enfin, construire des processus cognitifs mixtes, successivement descendant puis ascendant. De telles orientations ouvriront certainement à l'avenir des perspectives nouvelles dans le traitement de l'image et peut être même en vision.

#### **NOTES**

- (1) **par** taxonomie on entend ici une liste homoghe d'Cléments cartographiés, autrement dit une légende.
- (2) les capteurs des satellites mesurent, dans des bandes spectrales données, l'énergie réfléchie et diffusée vers le satellite. De ces mesures, on peut déduire la réflectance des objets, c'est-&-dire le rapport entre l'énergie incidente et l'énergie renvoyée.
- **(3)** Le **risque** de Bayes estime le risque de classer dans la classe 1 un élément qui appartient à la classe **2.**
- (4) Les messages affichés par le système sont écrits en caractères droits. Les réponses de l'utilisateur sont encadrées **par** les symboles ":1' et "/". **Les** commentaires explicatifs sont en italique.

#### **BIBLIOGRAPHIE**

[Atlan 791: **R. ATLAN.** *Entre le Cristal et la Fumée.* Le Seuil; Paris; 1979.

[Blamont & Mering 871: **D. Blamont** & **C. Mering.** *Use of remote sensing for vegetation and landuse mapping in mountainous areas: the case of Central Nepal.* Adv. Space. Res. vol 7 n°3 pp. (3)41-(3)46, COSPAR; 1987.

[Celeux 801: **G. Celeux** ¿k **Y. Lechevallier.** *Méthode de discrimination non parame'trique asymptotìquement efìcace au sens de Bayes.* Rapport de recherche n052. **INRIA;** 1980.

[Ganascia 841: **J.-G. Ganascia.** *Using an Expert System in merging qualitative and quantitative data analysis, Int. J. Man-Machine Studies (1984),* 20, **pp.** 319-330.